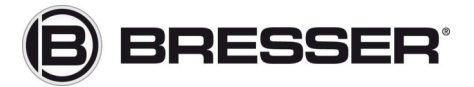

### Tipps und Tricks in Sachen…

## Filter

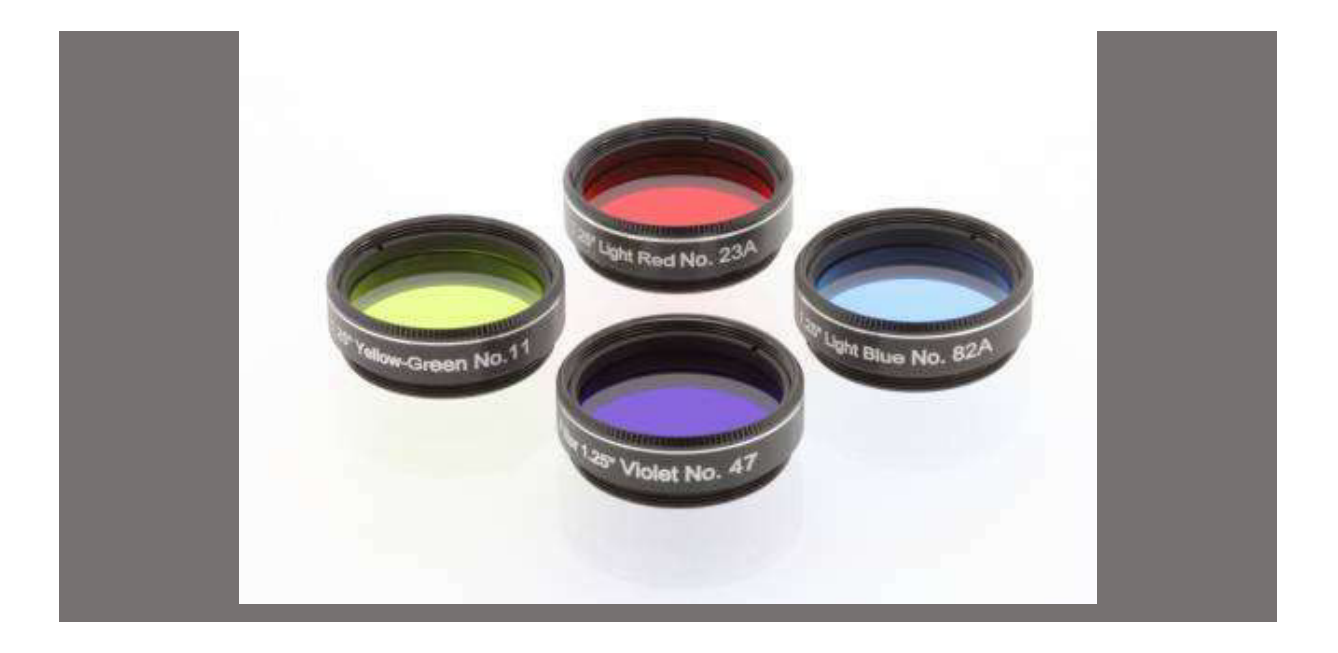

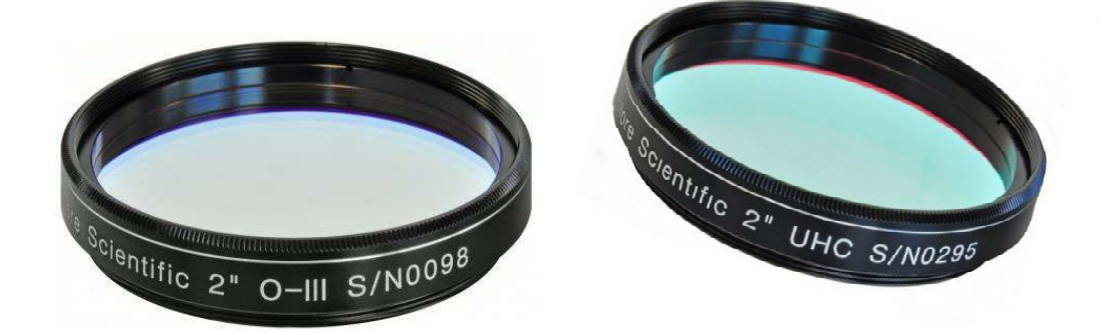

#### © 2018 Bresser GmbH

#### Alle Rechte vorbehalten.

Die Reproduktion dieser Dokumentation – auch auszugsweise – in irgendeiner Form (z.B. Fotokopie, Druck, etc.) sowie die Verwendung und Verbreitung mittels elektronischer Systeme (z.B. Bilddatei, Website, etc.) ohne vorherige schriftliche Genehmigung des Herstellers ist nicht gestattet. Die in dieser Dokumentation verwendeten Bezeichnungen und Markennamen der jeweiligen Firmen sind im Allgemeinen in Deutschland, der Europäischen Union und/oder weiteren Ländern waren-, marken- und/oder patentrechtlich geschützt.

Bresser GmbH Gutenbergstr. 2 · 46414 Rhede · Deutschland

www.Bresser.de

# **Farbfilter**

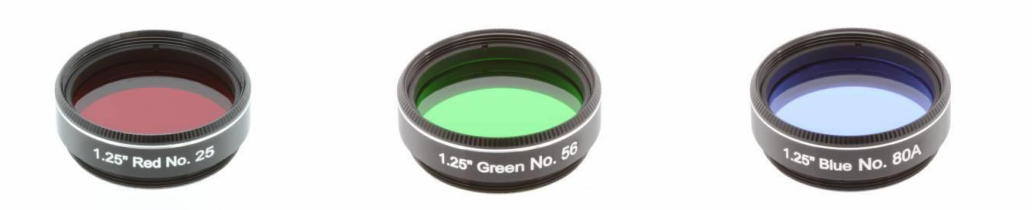

**Ob Polkappen auf dem Mars, der große rote Fleck auf dem Jupiter, Wolkenbänder auf dem Saturn oder die kontrastreiche Kraterlandschaft auf dem Mond……** 

**Erst der Einsatz durch Farbfilter macht vieles sichtbar was vorher nur erahnt werden konnte. Sie steigern deutlich den Kontrast und heben Details hervor, die ohne passende Filter nicht möglich sind. Dieser kleine Ratgeber hilft ihnen den richtigen Filter für den passenden Einsatz zu finden.** 

**Farbfilter können nicht nur visuell sondern auch fotografisch genutzt werden** 

### **Farbfilter**

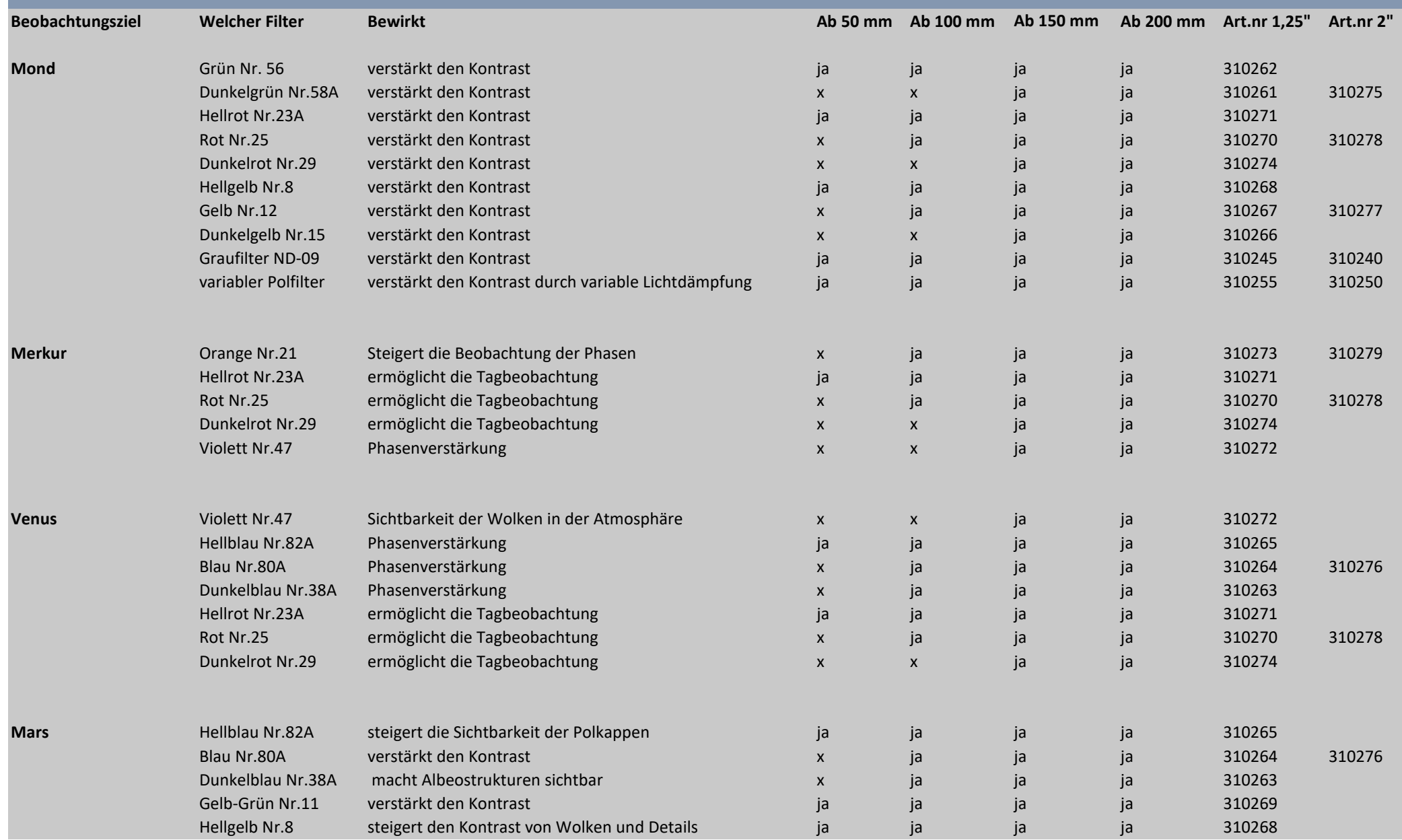

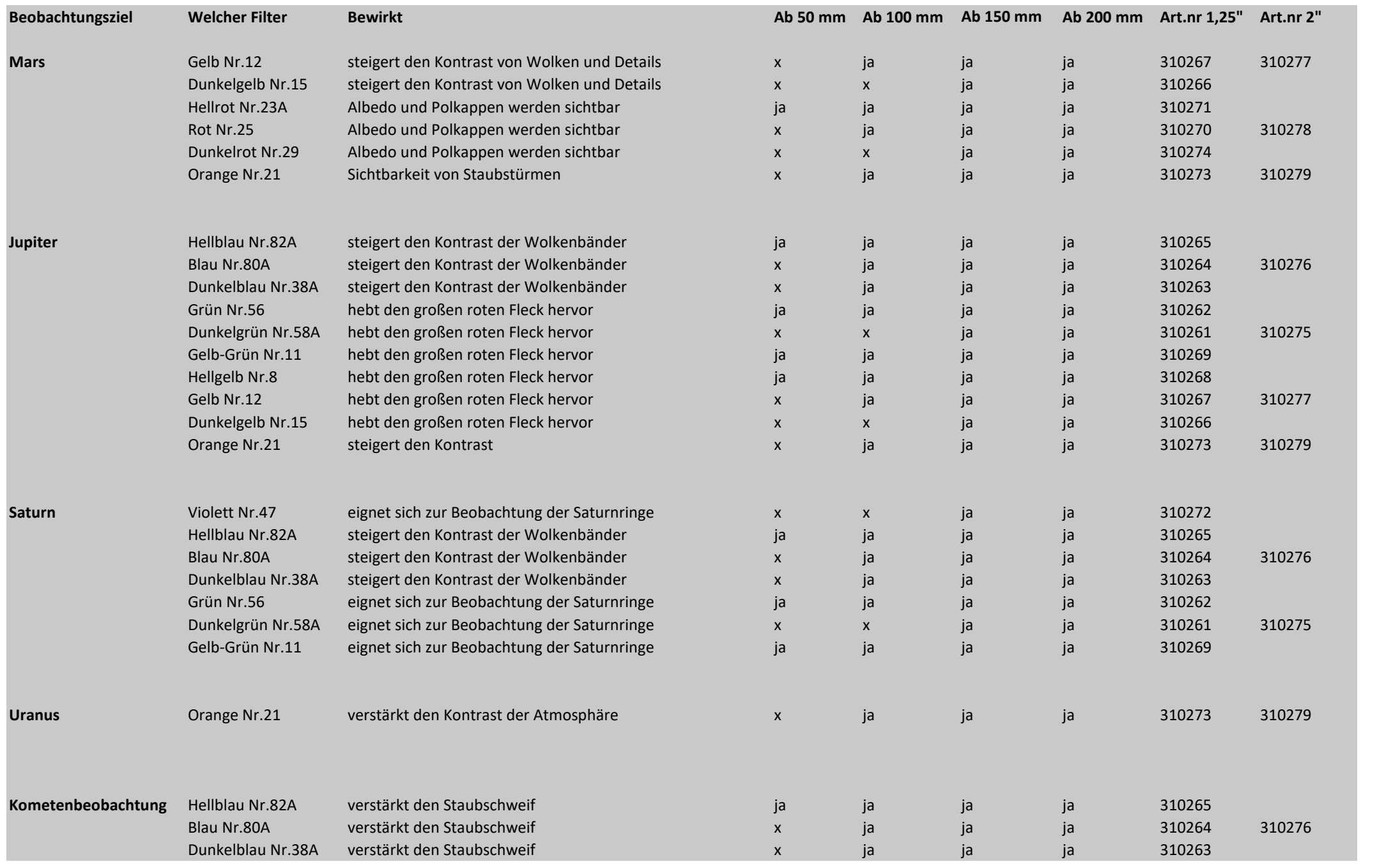

# Nebelfilter

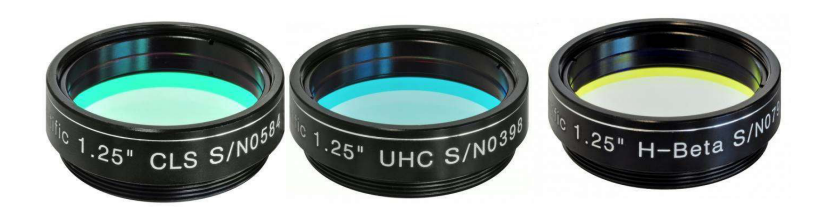

Die Wirkungsweise eines Nebelfilters besteht darin, Störlicht von beispielsweise Straßenlaternen abzublocken und nur bestimmte Lichtfarben ( Wellenlängen) durchzulassen.

Gerade aus der Stadt heraus ist es ohne den Einsatz von Filtern fast unmöglich, Nebel visuell wahrzunehmen. Auch bei der Astrofotografie macht es Sinn, Filter einzusetzen um das Störlicht zu blocken.

Je nach Objekt und Umgebung bieten wir den richtigen Filter an. In der nachstehenden Tabelle finden Sie eine kleine Übersicht der Einsatzgebiete verschiedener Filtertypen…

### **Nebelklassifizierung**

**HII Regionen-** Dabei handelt es sich um hauptsächlich zum Leuchten angeregte Wasserstoffnebel

Beispiel : der Orionnebel M42/43

**Planetarische Nebel-**hier wird die abgestossene Gashülle sterbender Sterne zum Leuchten angeregt Beispiel: Ringnebel M57 ( in der Leier)

**Reflexionsnebel-**bei diesen Nebeln wird nicht das Gas zum Leuchten angeregt sondern reflektiert lediglich das Licht der Sterne

Beispiel: M78 ( im Orion )

**Supernova Überreste-** bestehen aus dem Gas explodierter Sterne

Beispiel: Krebsnebel M1

**Galaxien-** sind KEINE Nebel, werden jedoch visuell durch ein Teleskop als solche wahrgenommen, da sich die Ansammlungen millionenfacher Sterne nicht auflösen lassen.

### **Nebelfilter**

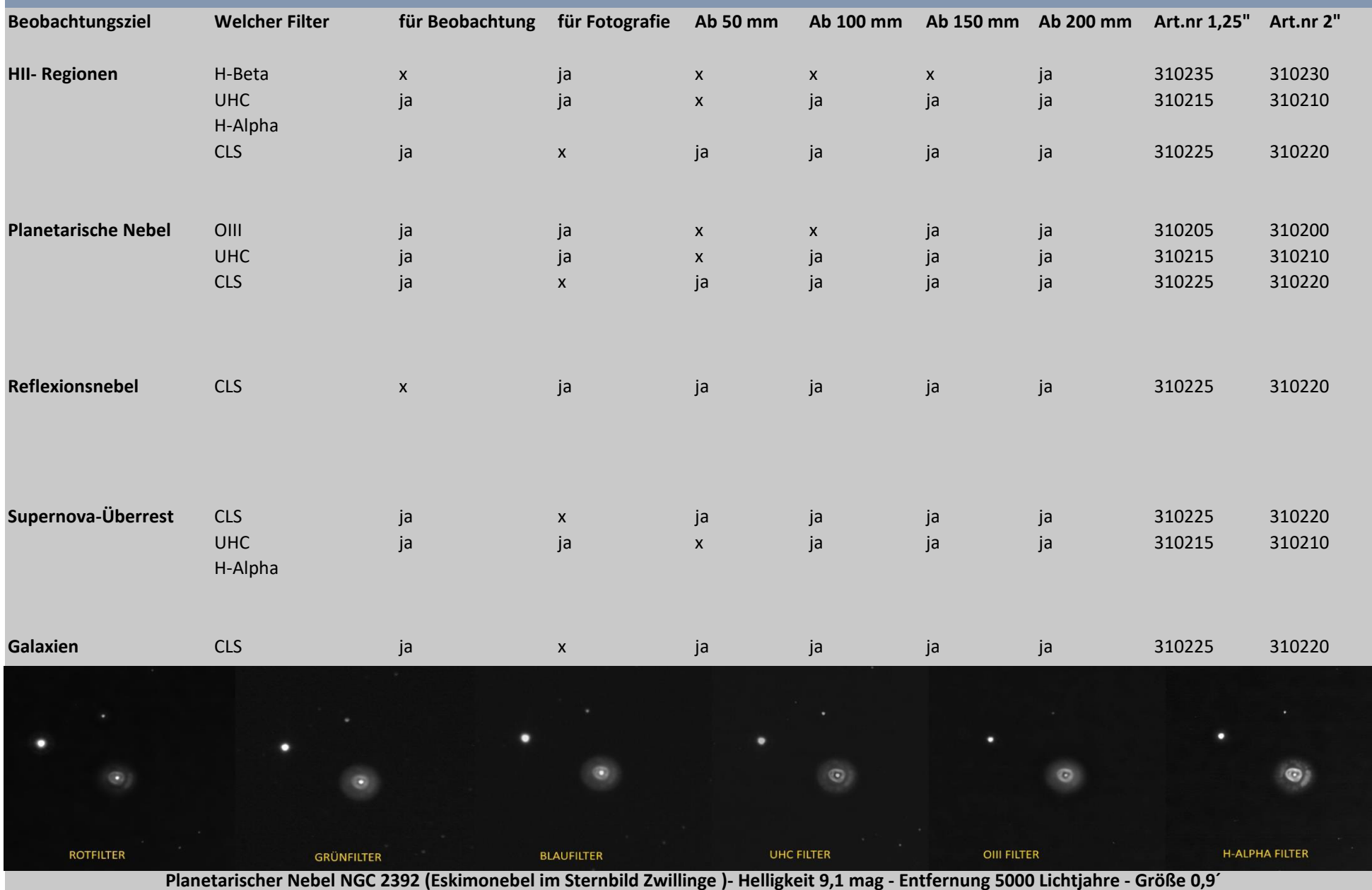